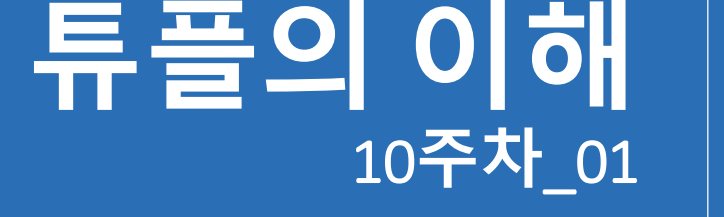

#### **한 동 대 학 교 김경미 교수**

# **데이터 구조**

- **List**
	- num= $[1,2,3,4,5]$
	- index는 0부터 시작하여 숫자로 구성
- **Tuple**
	- 변경 불가능한 리스트
	- num= $(1,2,3,4,5)$
	- index는 0부터 시작하여 숫자로 구성
- **Dictionary**
	- 모든 종류의 데이터 형을 index로 사용 가능
	- days = { 'Sun':'Sunday', 'Mon':'Monday' , 'Tue':'Tuesday', 'Wed':'Wednesday', 'Thu':'Thursday', 'Fri':'Friday', 'Sat':'Saturday'}

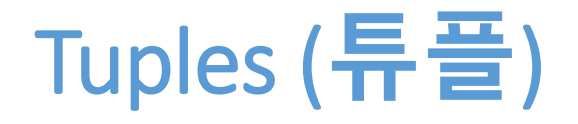

### • **튜플은 값들의 나열(sequence)**

- 모든 데이터형 가능
- 정수로 색인(index)
- 튜플은 list와 유사
- 서로 다른 데이터형 혼합하여 저장 가능
- 차이점은
	- 튜플은 변경 불가능, 리스트는 변경 가능
- 함수에서 여러 개의 값을 리턴 하면 튜플로 생성됨
	- 리턴된 값이 변경되지 못하도록 튜플로 처리

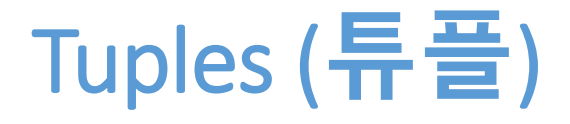

### • **튜플에는 서로 다른 데이터형 저장 가능**

#### • **정의 할 때 괄호를 사용**

```
# create tuples
\Rightarrow \Rightarrow t = (a', 'b', 'c', 'd', 'e')\Rightarrow \Rightarrow print(t)
('a', 'b', 'c', 'd', 'e')
\Rightarrow \ge t1 = ( 1, 2, 3, 'a', 'b' )
\Rightarrow > \Rightarrow print(t1)
(1, 2, 3, 'a', 'b')
```

```
# convert string to tuple
\Rightarrow \Rightarrow t = \text{tuple('lupins')}\Rightarrow > \Rightarrow print(t)
('l', 'u', 'p', 'i', 'n', 's')
```
### Tuples are immutable

### • **튜플 원소(element)의 값 변경 불가**

- 튜플 내 아이템을 추가, 변경, 삭제 불가
- 튜플을 다른 것으로 대체하여 변경 가능

```
# modify the element
\Rightarrow > t = (a', 'b', 'c', 'd', 'e')\Rightarrow > \Rightarrow print(t[0])
'a'
\Rightarrow > t[0] = 'A'TypeError: object doesn't support item assignment
# replace one tuple with another
>>> t = ('A') + t[1!]\Rightarrow > \Rightarrow print(t)
('A', 'b', 'c', 'd', 'e')
```
### Lists and tuples

- **정렬 등을 해야 할 때 튜플은 리스트로 바꾸어 사용**
- **list(tuplename) list로 변환**

```
\Rightarrow \Rightarrow t = (11, 3, 15, 7, 9)
\Rightarrow > list(t)[ 11, 3, 15, 7, 9 ]
\rightarrow \rightarrow t.sort()
[ 3, 7, 9, 11, 15 ]
```
### zips a string and a list

#### • **zip은 두 개 이상의 스트링, 리스트 등을 받아서 리스 트로 "묶는" 내장된 함수**

- index가 같은 것끼리 한 덩어리로 묶어줌
- 리스트를 생성함

```
\Rightarrow \Rightarrow s = 'abc'\Rightarrow \Rightarrow t = [0, 1, 2]\Rightarrow > list( zip(s, t))
[(a', 0), (b', 1), (c', 2)]# 2개 문자열의 개수가 다른 경우에는, 작은 개수 기준으로 생성
>>> list( zip('Anne', 'Elk') )
[(A', 'E'), ('n', 'l'), ('n', 'k')]
```
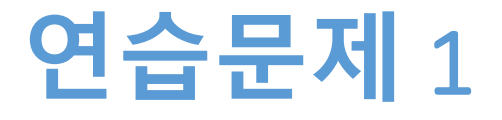

- **다음 함수를 실행하여 돌려 받은 값은 리스트이다**
- **돌려 받은 리스트를 튜플로 바꾼 후 문자열 "Kmooc" 와 쌍을 구성하는 리스트로 바꾸시오**

```
import random
```

```
def select item(list, n) :
   result=random.sample(list, n)
   return result
```

```
r=select_item([1,3,5,7,11,15,21], 5)
print(r)
```
## **연습문제** 1 **코드**

import random

```
def select_item(list, n) :
   result=random.sample(list, n)
   return result
```

```
r=select_item([1,3,5,7,11,15,21], 5)
print(r)
```

```
t = tuple(r)print(t)
```
 $t1 = list(zip(r, "Kmooc"))$ print(t1) $RESTART ==$ =======  $>>>$  $\begin{bmatrix} 7 & 21 & 5 & 3 & 11 \\ 7 & 21 & 5 & 3 & 11 \\ 7 & 21 & 5 & 3 & 11 \end{bmatrix}$ <br> $\begin{bmatrix} 7 & 21 & 5 & 3 & 11 \\ 7 & 7 & 7 & 11 & 11 \\ 7 & 7 & 8 & 11 & 11 \\ 7 & 8 & 11 & 11 & 11 \end{bmatrix}$ 

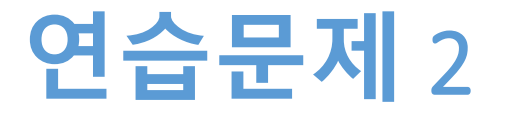

### • **다음과 같은 문자열과 리스트가 존재한다**

- s = 'abcdefghijklmnopqrstuvwxyz'
- Num  $=$ [0,1,2,3,4,5,6,7,8,9,10,11,12,13,14,15,16,17,18,19,20,21, 22,23,24,25]
- 서로 다른 2개의 자료형을 일대일로 묶어서, 튜플로 구성 된 리스트를 생성 하시오

### **연습문제** 2 **코드**

s = 'abcdefghijklmnopqrstuvwxyz' Num = [0,1,2,3,4,5,6,7,8,9,10,11,12,13,14,15,16,17,18,19,20,21,22,23,24,25]

Tu SNum =  $list(zip(s, Num))$ print(Tu\_SNum)

 $>>$  ==  $>>$  $[(a', 0), ('b', 1), (c', 2), (d', 3), (e', 4), (cf', 5), (cg', 6), (h', 7), (bi', 8)]$ , ('j', 9), ('k', 10), ('l', 11), ('m', 12), ('n', 13), ('o', 14), ('p', 15), ('q', 16), ('r', 17), ('s', 18), ('t', 19), ('u', 20), ('v', 21), ('w', 22), ('x', 23), ('y', 24), (  $'z', 25)$ ]  $>>$ 

## **연습문제** 3

### • **암호화**

- s = 'abcdefghijklmnopqrstuvwxyz'
- base  $s = []$
- random.sample(s, 26) 사용하여 순서를 바꾸어 알파벳 26개를 base\_s 에 저장한다
- zip() 함수를 사용하여, s와 base\_s로 튜플로 이루어진 리스트를 생성한다
- 사용자에게 문자열을 입력 받는다
- 각 문자를 튜플의 쌍으로 존재하는 다른 문자로 바꾸 어서 출력한다

# **연습문제** 3 **코드**

import random

```
s = 'abcdefghijklmnopqrstuvwxyz'
base_s = random-sample(s, 26)password = [ ]password\_hint = list(zip(s, base_s))print(password_hint)
```

```
input_str = input("문자열 입력: ")
for letter in input_str:
   for i in range(26):
      if letter == password_hint[i][0]:
         password.append(password_hint[i][1])
```
print(password)

# **연습문제** 3 **결과**

 $>>$ 

======= RESTART: E:/1\_Works/2017Work/KMooC강의/Exercise Code/9주차\_연습.py ======== [('a', 'r'), ('b', 'y'), ('c', 'u'), ('d', 's'), ('e', 'z'), ('f', 'j'), ('g', 'p'),<br>('ḥ', 'o'), ('i', 'y'), ('i', 'a'), ('k', 'n'), ('l', 'f'), ('m', 'h'), ('n', 'i'), ( `o`,´'g`),´(`p`,´'d`),´(`q`,´'q`),´(`r`,´'m`),´(`s`,´'!`),´(`tǐ',´'ti`),´(`u`,´'x`),´(` v', ''c'), ('w', ''b'), ('x', ''w'), ('y', ''e'), ('z', ''k')] 문자열 입력: kmkim 日ni, 'h', 'n', 'v', 'h']  $>>$ 

**숙제**

- **연습문제 2, 3번을 입력한 코드와**
- **실행 결과를 캡쳐하여 게시판에 올리시오**

### **요약**

- **튜플이 무엇인지 이해한다**
- **리스트와 튜플의 차이점을 이해한다**
- **튜플을 리스트로, 튜플을 스트링으로 바꾸는 명령어 를 사용한다**

**감사합니다**

#### **10주차\_01 튜플의 이해**